# **Python CLI - Feature #2652**

# **Python CLI - Version 2**

2012-04-26 16:15 - Andrew Pippin

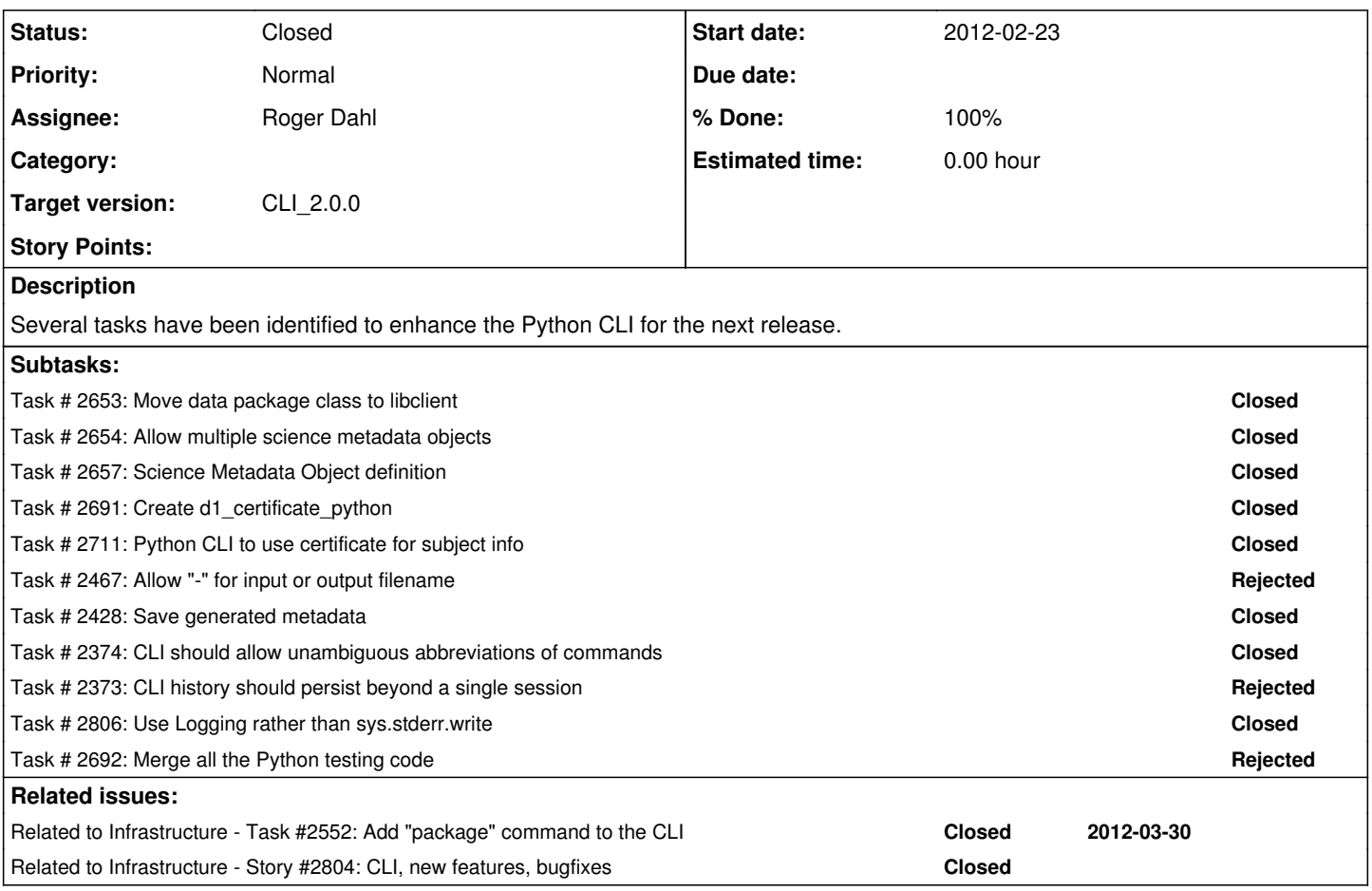

## **History**

## **#1 - 2012-04-26 16:32 - Andrew Pippin**

h2. Design planning for CLI

h4. Example session

#### % dataone

DataONE Command Line Interface

```
package create pkg-abc
set format-id=eml://ecoinformatics.org/eml-2.1.0
package scimeta add knb-lter-gce.297.17
set format-id=text/plain
package scidata add INV-GCEM-0705a1
package scidata add INV-GCEM-0705a2
package scidata add INV-GCEM-0705a3
package save
package done
\frac{1}{\%}
```
h4. New commands

- **create** upload to dataone
- **get \_\_** get from dataone and load into memory

**update \_\_** - update object in dataone

- **delete** delete object from dataone
- **new \_\_** create new package in memory
- **open \_\_** open new package from disk
- **save** \_\_ save new package to disk
- **clear** clear package in memory and start over
- add *\_\_ [filename]* add the content of pid to package (eventually creating the object on a MN if filename provided)
- **remove \_\_** (implies removing all associated linkages too)
- **link \_\_ \_\_** -- adds and makes "documents" linkages (implies add)
- **unlink \_\_ \_\_** -- removes linkage
- **show** display package in memory (display everything that is known about the package)
- **show \_\_** show contents of file (if text)(hex dump if binary?)
- **done** leave package mode

h4. Example command line usage

@dataone package create [...]@ @dataone package delete @ @dataone package update [...]@ @dataone package show @

@dataone -e 'package new pkgid; package add ; ...'@ or @dataone -e 'package; new pkgid; add ; ...'@

#### **#2 - 2012-08-02 17:30 - Andrew Pippin**

*- Assignee changed from Andrew Pippin to Matthew Jones*

## **#3 - 2014-08-20 01:56 - Roger Dahl**

*- Tracker changed from Story to Feature*

### **#4 - 2014-10-02 17:55 - Dave Vieglais**

- *Start date set to 2014-10-02*
- *Due date set to 2014-10-02*
- *Target version set to Maintenance Backlog*

## **#5 - 2015-01-13 16:21 - Dave Vieglais**

- *Due date changed from 2014-10-02 to 2015-01-13*
- *Category deleted (d1\_client\_cli)*
- *Assignee changed from Matthew Jones to Mark Flynn*
- *Target version changed from Maintenance Backlog to CCI-2.0.0*
- *Project changed from Infrastructure to Python CLI*

## **#6 - 2015-07-01 19:55 - Dave Vieglais**

*- Target version changed from CCI-2.0.0 to CLI\_2.0.0*

### **#7 - 2016-04-21 22:42 - Roger Dahl**

*- Assignee changed from Mark Flynn to Roger Dahl*

## **#8 - 2018-01-09 02:42 - Dave Vieglais**

- *% Done changed from 0 to 30*
- *Status changed from New to In Progress*

PBI status auto updated to In Progress because at least one task wasn't on New status

## **#9 - 2018-01-09 02:43 - Dave Vieglais**

- *% Done changed from 30 to 100*
- *Status changed from In Progress to Closed*

PBI status auto updated to Closed because all tasks were closed